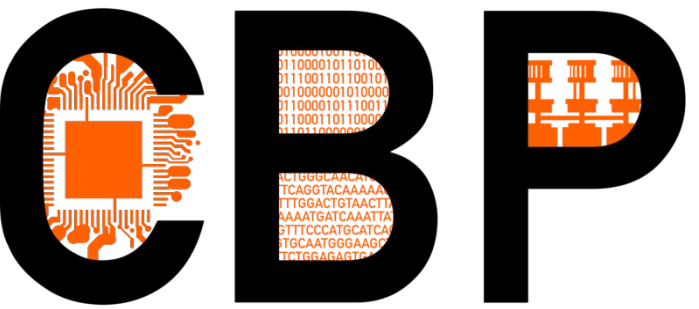

# **Forum Teratec 2022**  *Energie & empreinte carbone* **De la préparation de machines génériques pour l'** *Immersing Cooling* **… à une première analyse du comportement**

# **d'un GPU à l'immersion**

Emmanuel Quémener

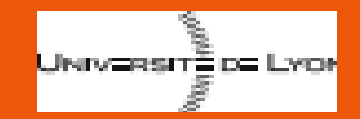

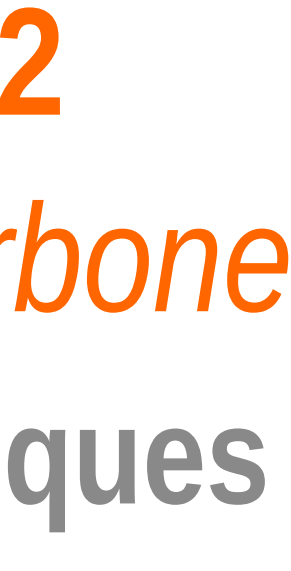

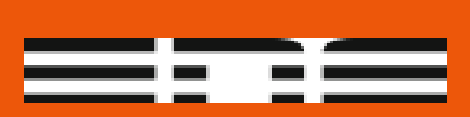

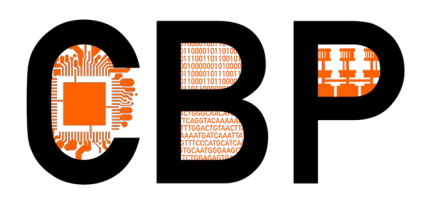

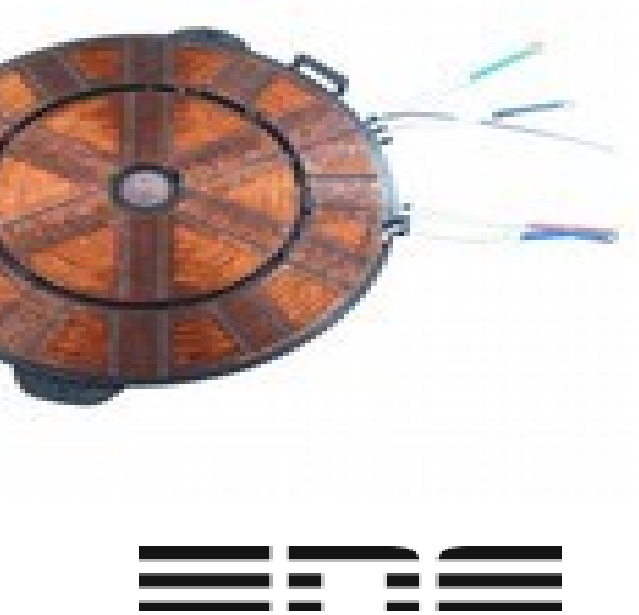

## Back2Basics : pourquoi immerger ? L'« effet Joule commandé » a un coût

- Grandeur et décadence de la fréquence
	- Entre 1981 et 1999 : de 4 MHz à 400 MHz x100 en ~20 ans
	- Entre 1999 et 2004 : de 400 MHz à 3 GHz x~10 en 5 ans
	- Entre 2004 et 2009 : de 3 GHz à 2 GHz
- **Thermal Design Power**: enveloppe thermique de dissipation maximale
	- **TDP = ½ C V² f** avec C = **Capacitance**, f = **fréquence**, V = **tension d'alimentation** (fonction de f !)
	- $-$  Capacitance = Finesse<sup>2</sup>. Nb Transistors . Constante de Mylq ( $\sim$  0.015)
- TDP pour un processeur : jusqu'à 350 W (sur 12 cm<sup>2</sup>)
	- Densité de chaleur d'une plaque à induction !
- TDP devient le facteur limitant de puissance (de traitement)

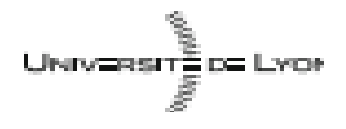

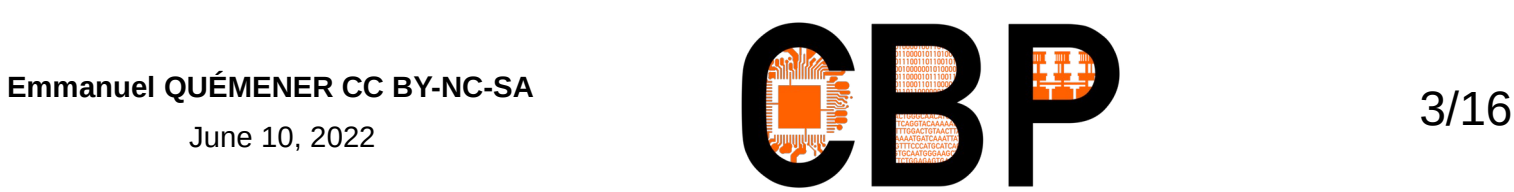

cooling equipment.

special cooling techniques to overcome the accompanying problems of heat dissipation. A proven, patented cooling system using liquid refrigerant maintains the necessary internal system temperature, contributing to high system reliability and minimizing the need for expensive room

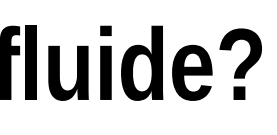

### Ceux qui ont la chance de ne pas me connaître … ne connaissent pas mon appétance... **… pour l'histoire (des sciences)** !The dense concentration of components requires

- Il y a une génération (humaine)... Un film de série B en 1984
- 1984 : The Last Starfighter
	- 27 minutes d'images synthétiques
	- $-$  ~ 30.10<sup>9</sup> operations par image
	- Utilisation d'un Cray X-MP (130 kW)
	- 68 jours (en fait, 1 année nécessaire)
- 2020 : RTX 3090 (350 W)
	- $-33$  secondes
	- Comparison RTX 3090 / Cray
		- Performance: 178 000!
		- Consommation ~ 66 000 000 !

Emmanuel QUÉMENER CC BY-NC-SA December 6, 2021

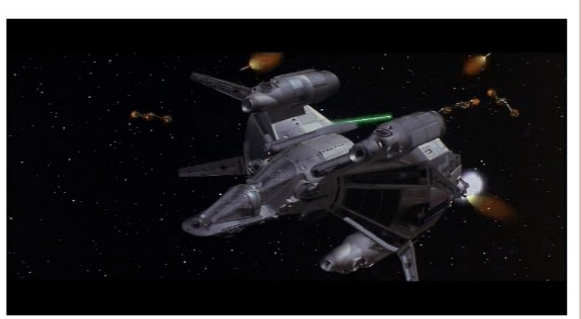

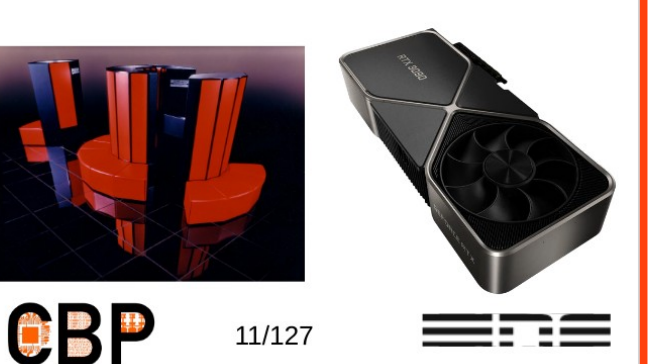

June 10, 2022

- Avec **Cray X-MP** :
	- 1 Gflops, 130 kW
- Avec **HPE Frontier** :
	- 1 Eflops, 21100 kW
	- 9248 nœuds
	- 36992 MI250X de 500 W
	- 94 % de Rpeak dans GPU
	- 87 % du total de la consommation annoncée...

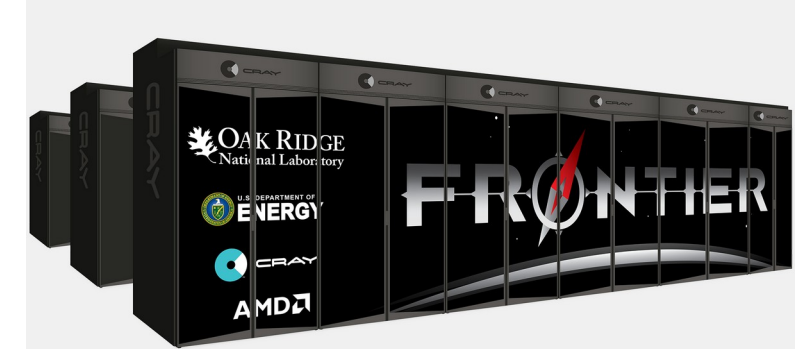

### **Retour aux « sources » : refroidir les GPU dans un fluide?**

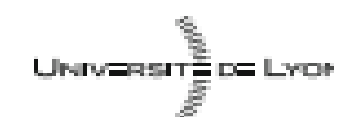

**Emmanuel QUÉMENER CC BY-NC-SA** 4/16 June 10, 2022

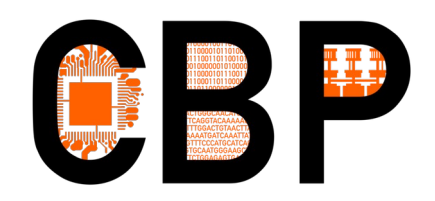

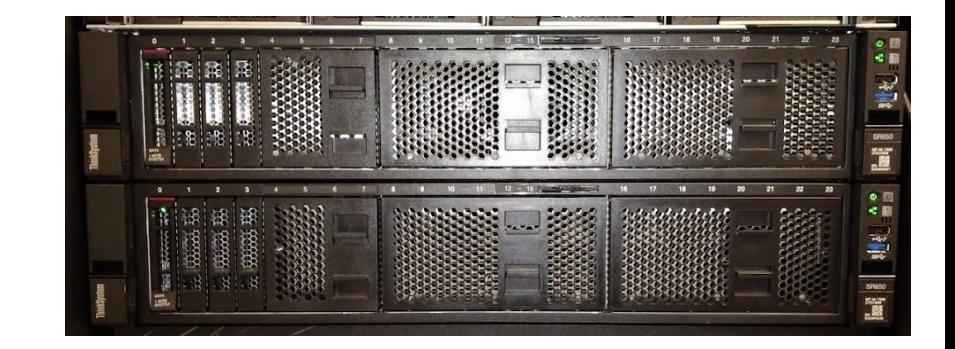

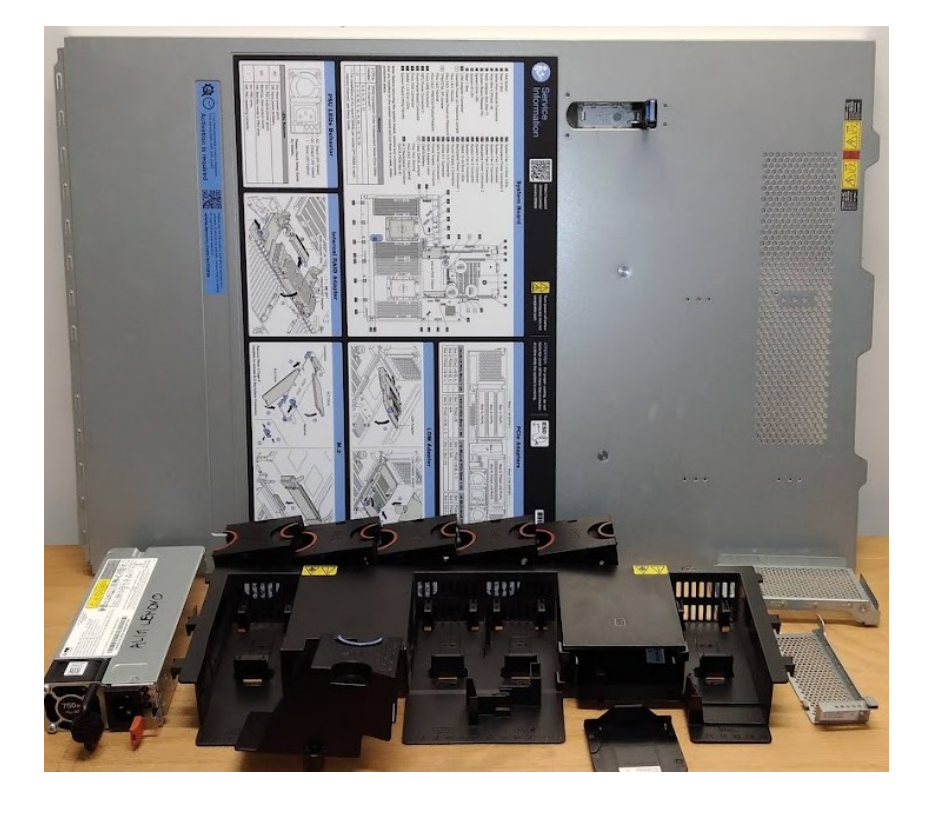

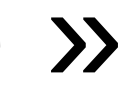

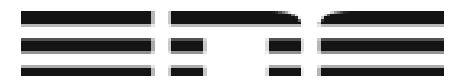

## Préparation pour l'immersion : supprimer « tout ce qui bouge »

- Dans l'air : évacuer les « calories » :
	- On multiple la surface de contact : x200 pour un radiateur
	- On diffuse la chaleur par conduction ou convection (caloduc)
	- On chasse au ventilateur l'air chauffé :
		- Dans un serveur : ventilateur de 4 à 6 cm, rotation de 3000 à 20000 tours/min
		- Dans une station : 8 à 16 cm, rotation de 500 à 1000 tours/min
- Pour préparer les machines :
	- Supprimer la pâte thermique : processeur et radiateur en contact direct
	- Supprimer les ventilateurs (là en le conservant dans l'alimentation)
	- Supprimer les « guides » plastiques

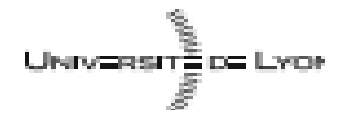

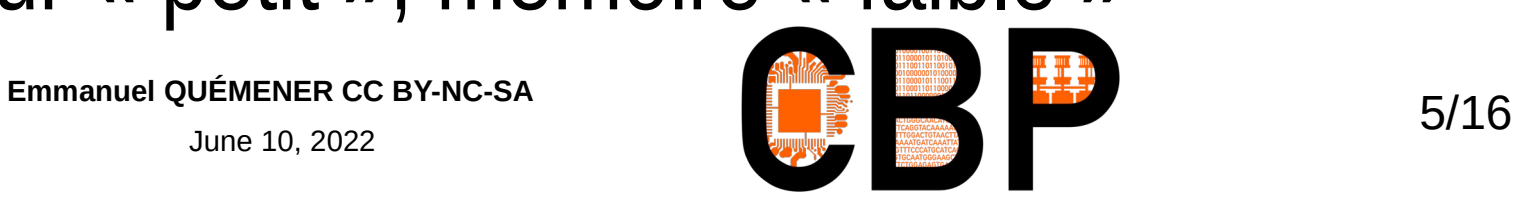

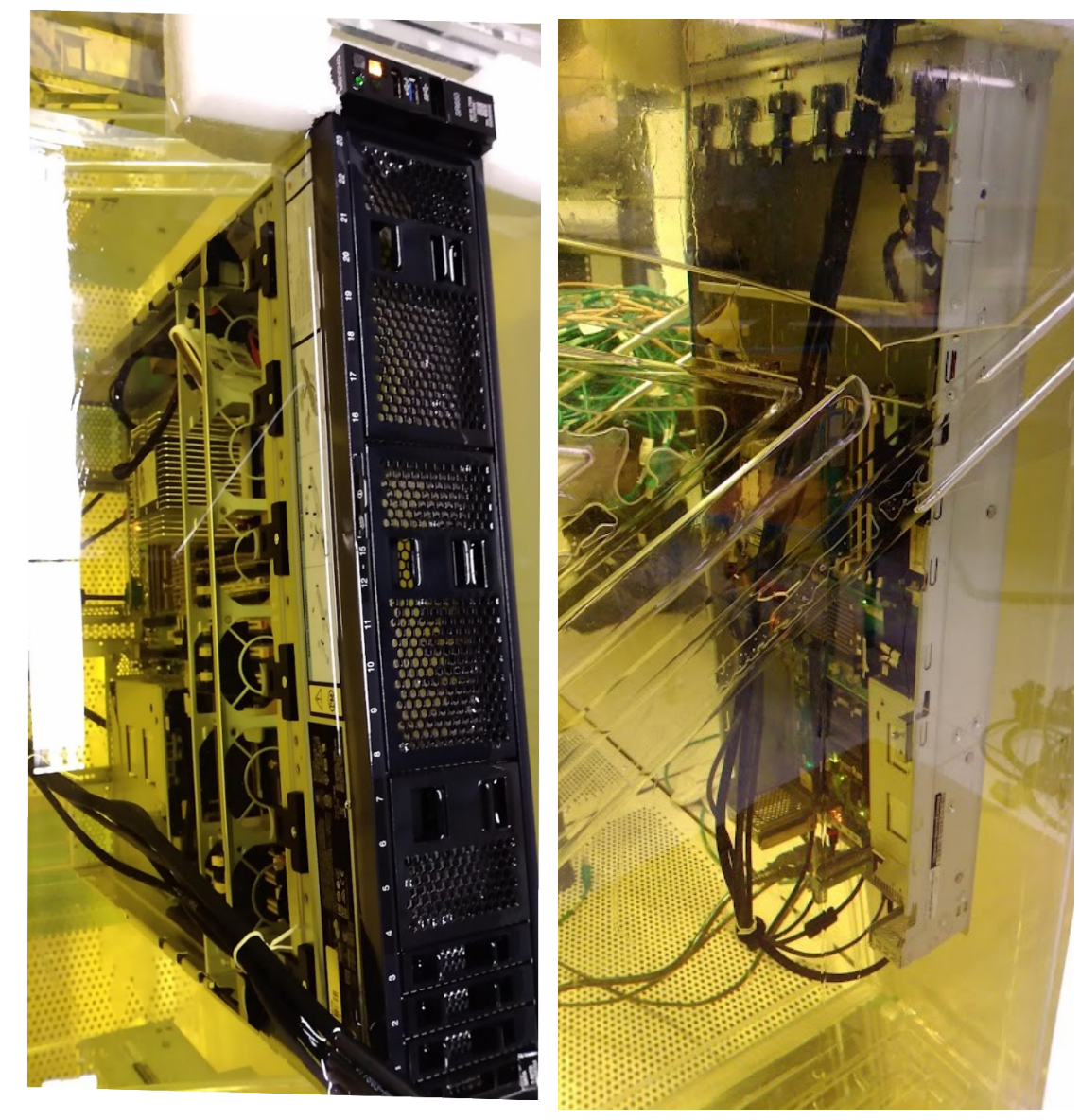

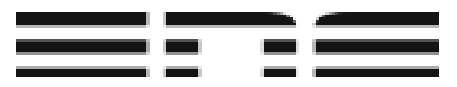

## L'immersion sans modification (logicielle) Sans ventilateur, ça démarre & ça tourne...

- Au repos : oil 74 W, air 68 W
	- Températures : oil 24°C, air 25°C
- En charge : oil 142 W, air 142 W
	- Températures : oil 36°C, air 38.5 °C
	- Mais en IPMI et AC : 140 W pour les deux
	- Mais en IPMI et DC : oil 115 W, air 120 W
- Côté performance :
	- 1 % de différence…
- Mais : processeur « petit », mémoire « faible »

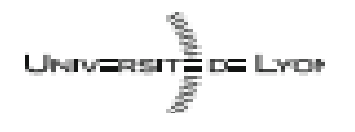

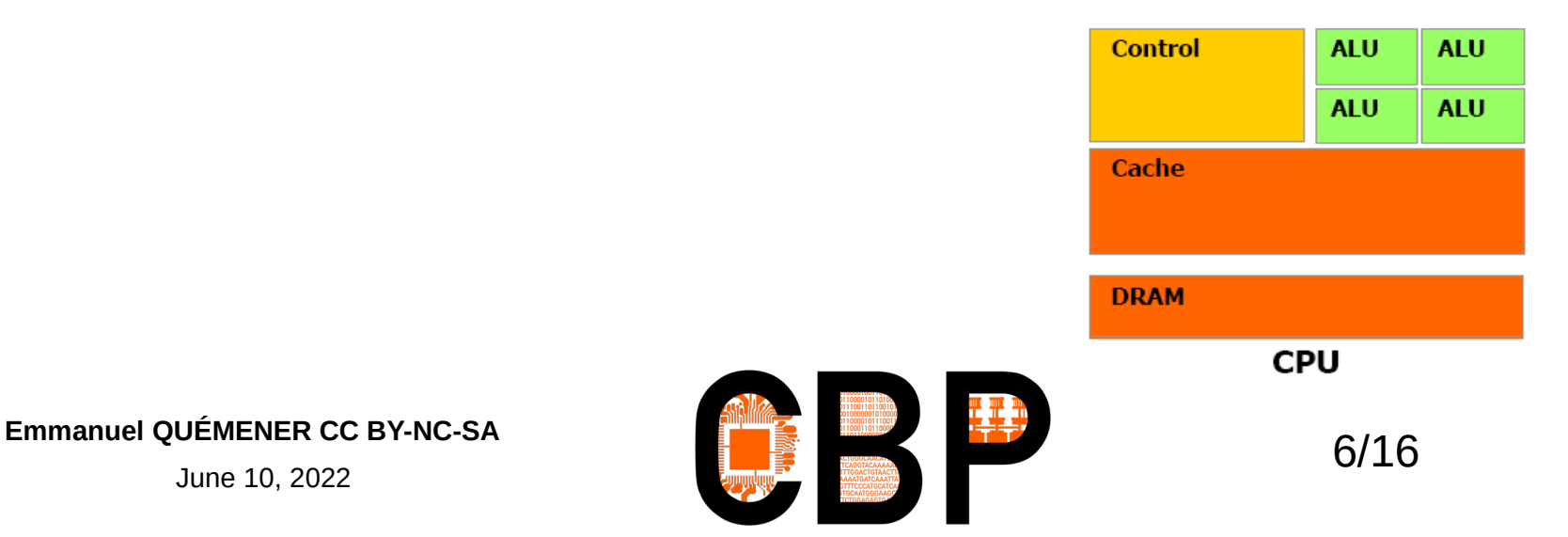

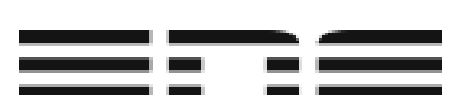

### **GPU**

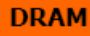

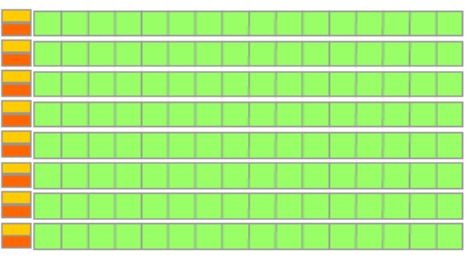

June 10, 2022

## Pourquoi le GPU est-il si puissant ? Parce que il dispose :

• de milliers d'ALU (unités arithmétiques & logiques)

- Un CPU, 64 coeurs, 16 ALU par coeur. Le GPU, une myriade (~10000) d'ALU
- d'une RAM une bande passante énorme
	- $-$  Un CPU, RAM de ~100 GB/s. Un GPU : ~1 TB/s
- D'une TDP en croissance constante :
	- Un CPU, de 80W à 225W. Un GPU : plus de 350W (déjà 208W en 2009)

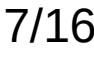

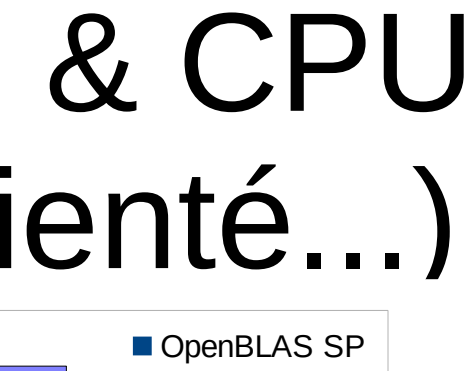

- 
- 
- 

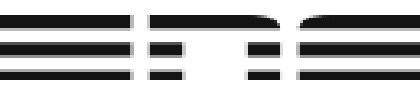

### La puissance comparée entre GPU & CPU illustrée sur un cas simple (mais orienté...) 20000.00

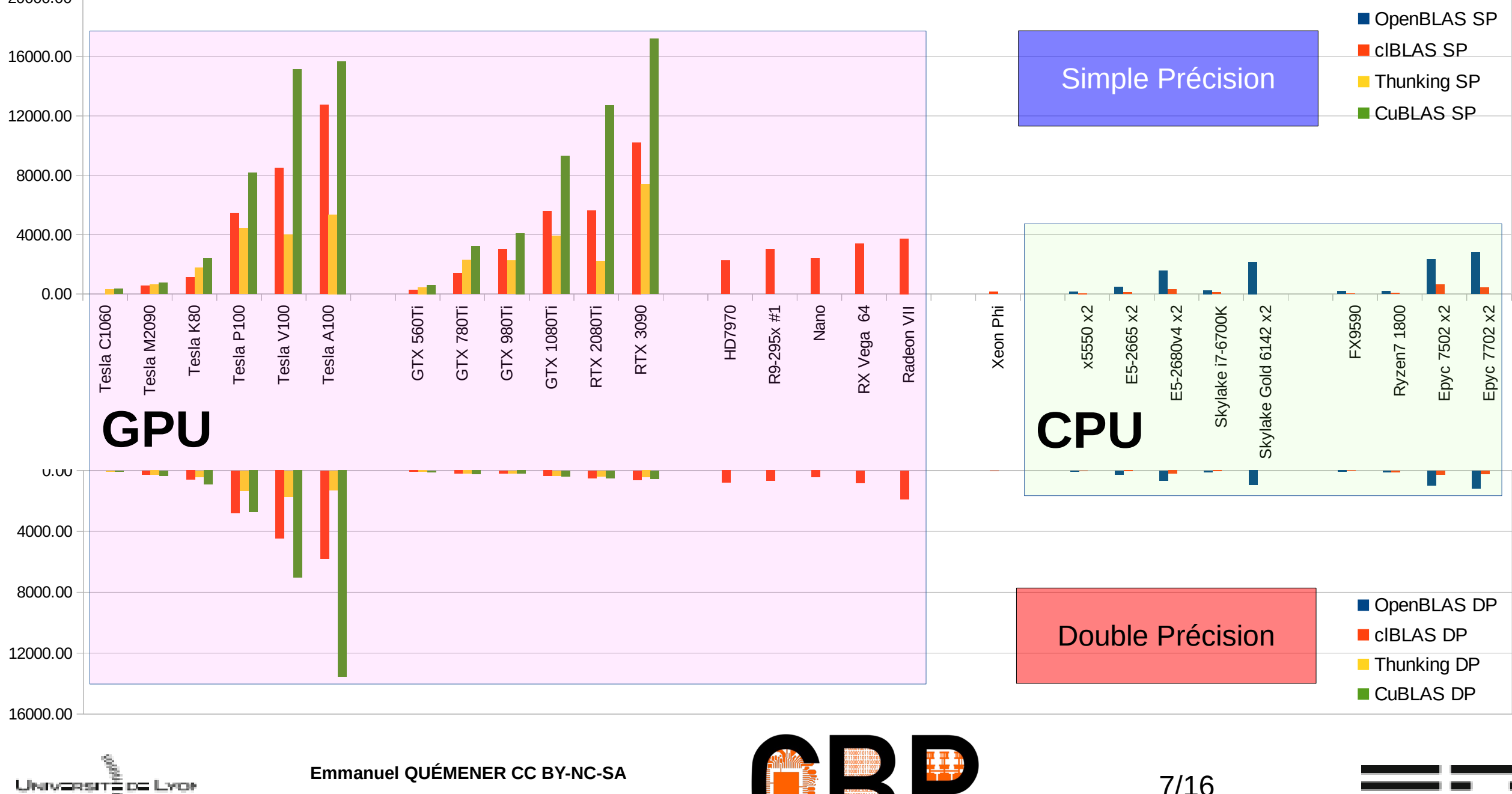

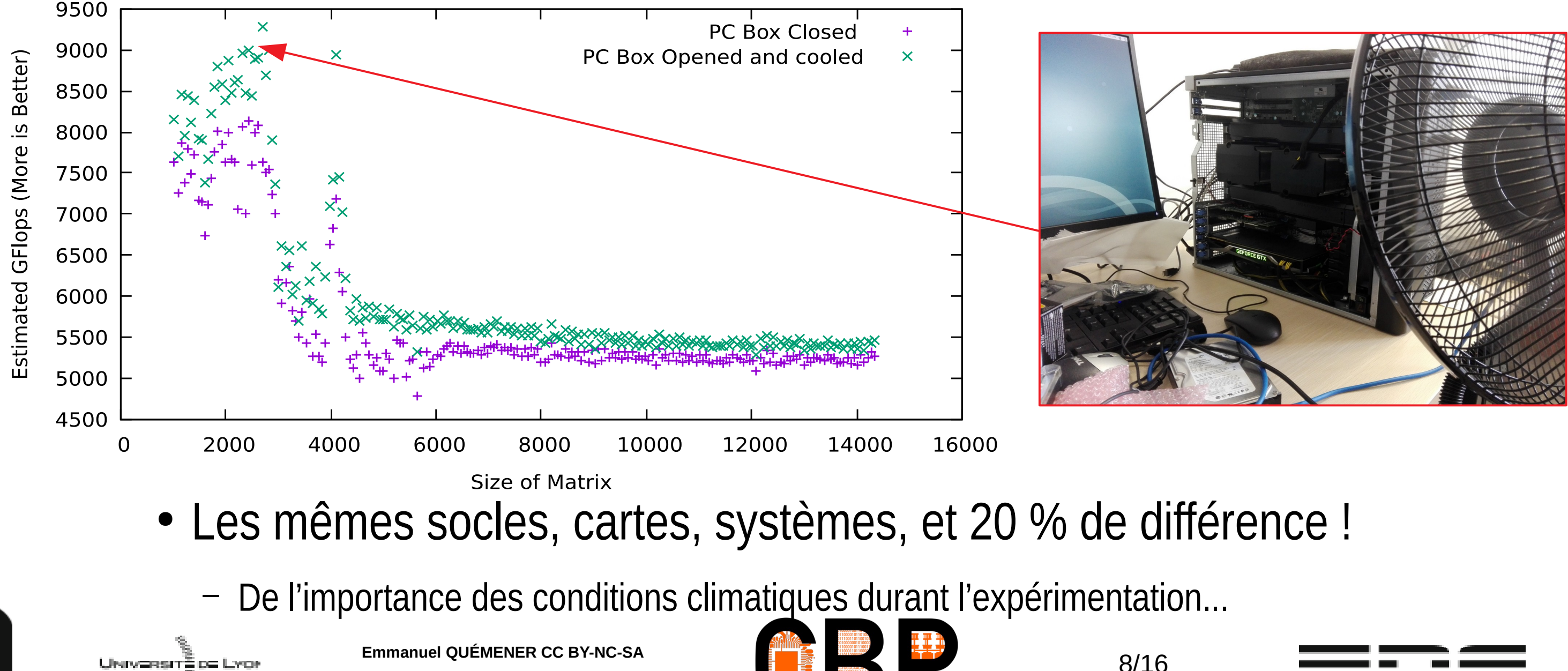

### Un mariage impossible : Performance & Température

xGEMM for a Nvidia GTX 1080Ti: performances for cuBLAS implementation

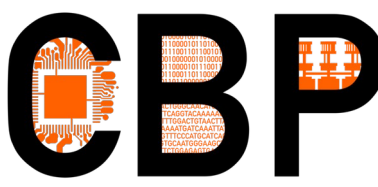

### L'enveloppe thermique, « Je chauffe donc je ralentis »

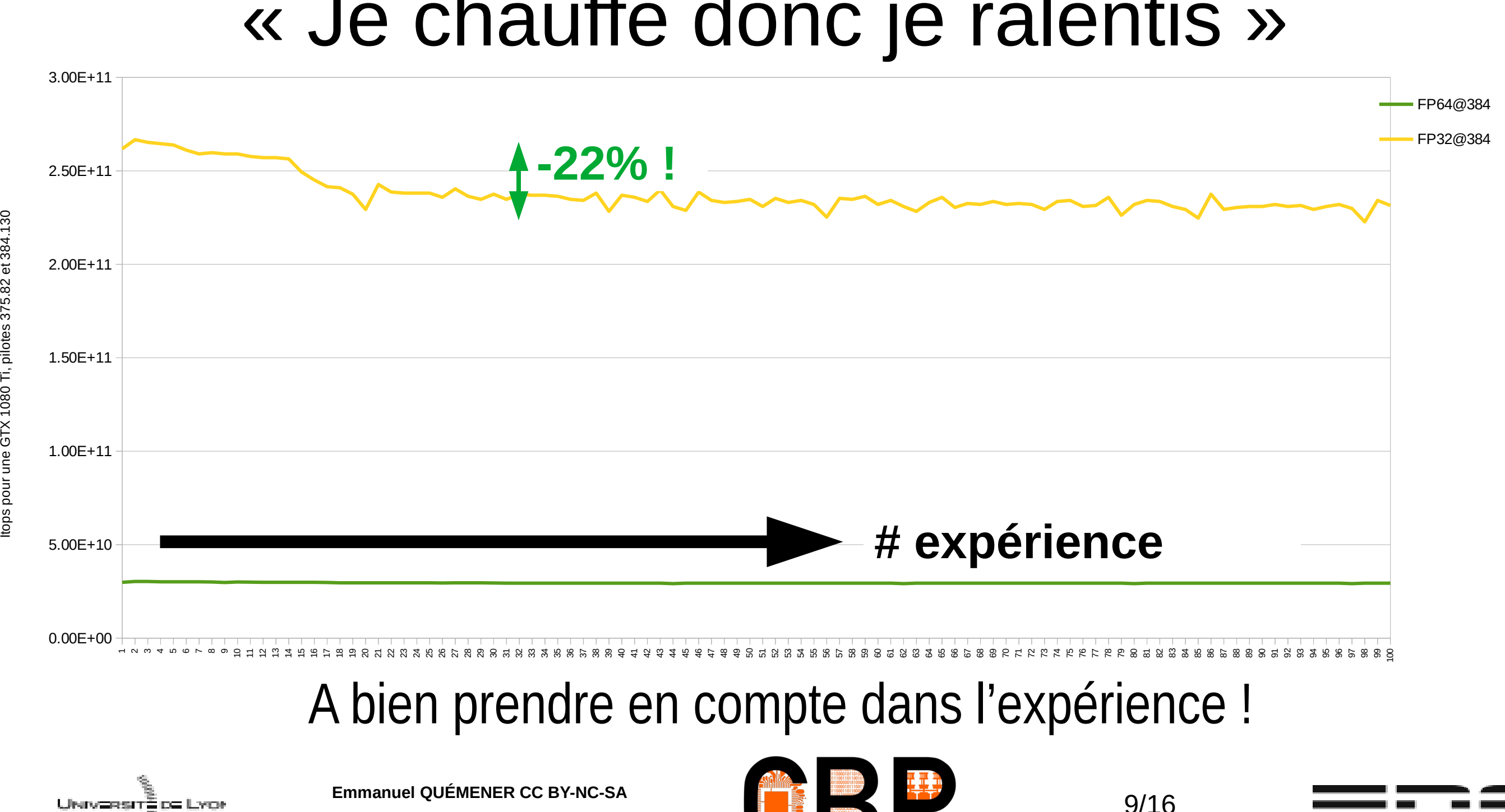

UNIVERSITÉ DE LYO!

**Emmanuel QUÉMENER CC BY-NC-SA** 10/16 June 10, 2022

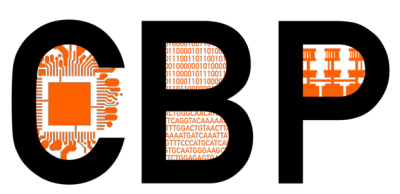

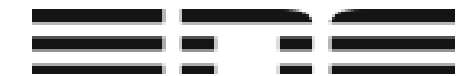

## Expérience GPU : le banc d'essais

- Socle matériel : 2 machines Oil/Air (donc **référence**) comprenant :
	- 1 CPU Epyc 7252 : 8 coeurs Rome à 2.8 GHz
	- 2 barrettes de 32GB de RAM
	- **1 GPU Nvidia GTX 1080 : circuit Pascal (génération N-4)**
	- 1 Stockage local SSD de 256GB

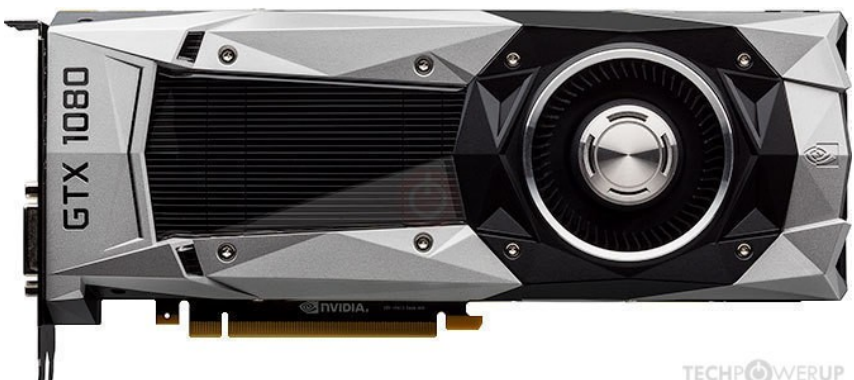

- Socle logiciel : SIDUS pour une **reproductibilité parfaite** (et simple, ...)
- Applications de « test » : gros grain, grain fin, métier
	- Gros grain : Pi Monte Carlo (toutes tâches indépendantes, Python/OpenCL)
	- Grain fin : calcul N-Corps (tâches indépendantes à chaque pas, Python/OpenCL)
	- Application métier : Genesis (programme Trhybride : MPI, OpenMP, CUDA)

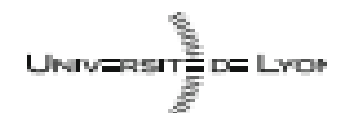

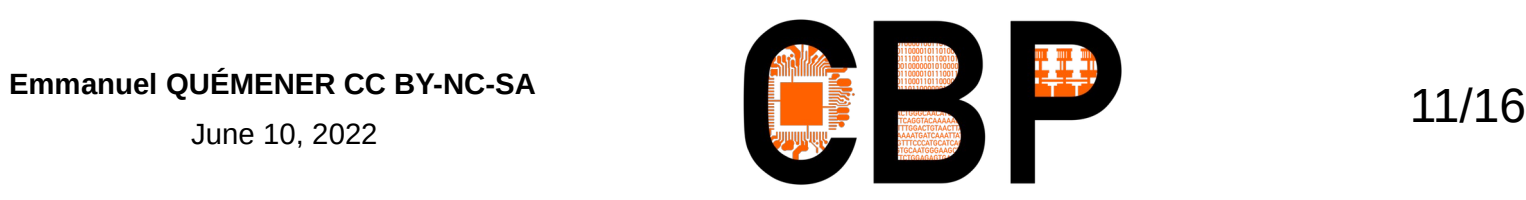

### Le GPU : à « préparer » comme une machine

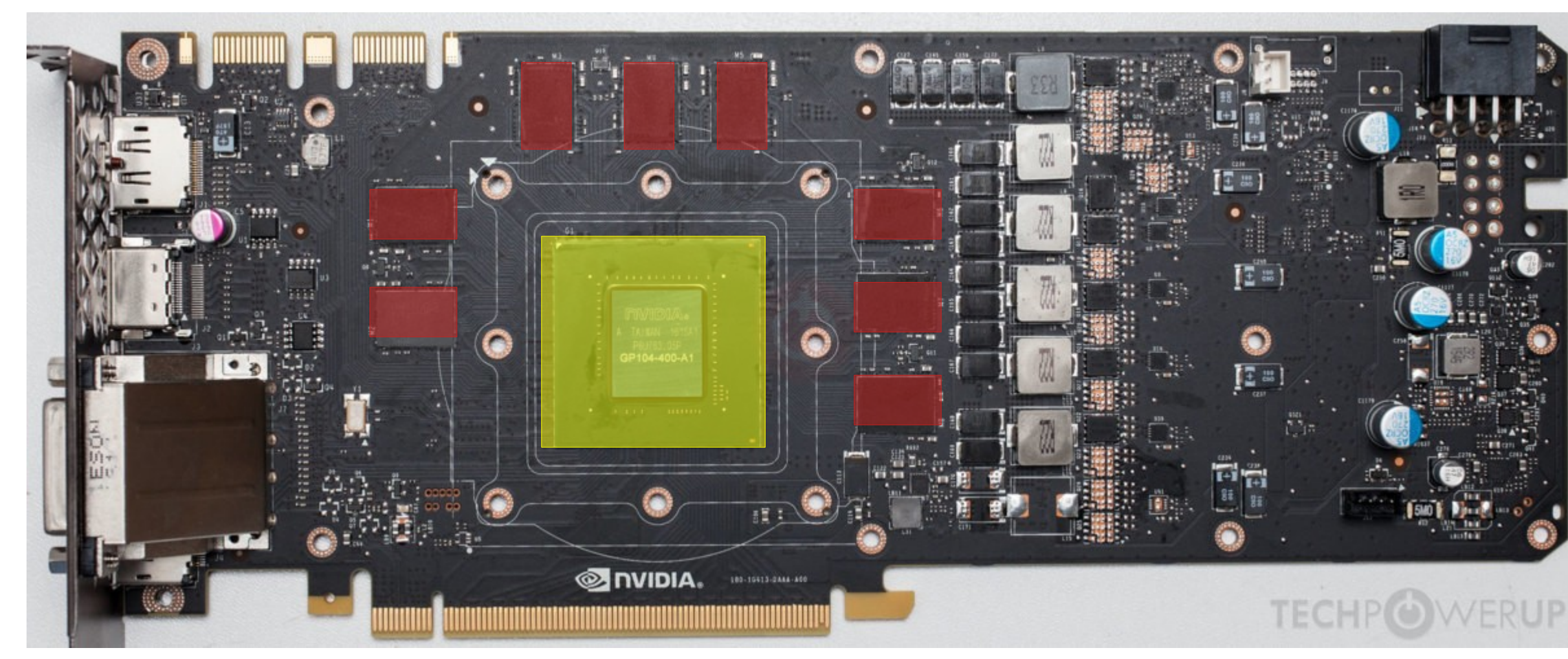

### Un refroidissement nécessaire sur GPU **&** circuits DRAM

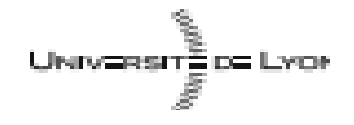

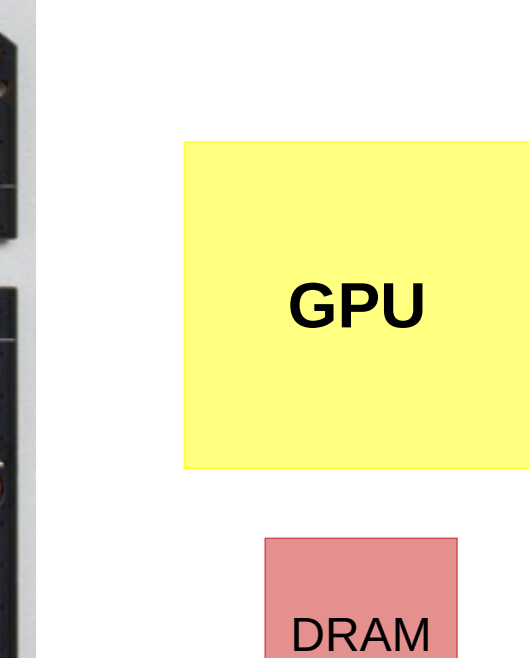

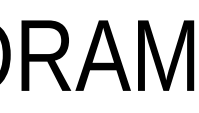

### Les expériences : avec un Pi Monte Carlo… Un code « gros grain » sans accès mémoire... • Au repos, air (30°C et 10W), oil (30°C et 14 W) : le GPU/oil consomme plus

- 
- Phase 1 : GPU sans radiateur dans Oil
	- Montée rapide en température (jusqu'à 90°C)
	- Plantage du GPU après 3 secondes (mise en sécurité)
- Phase 2 : GPU avec radiateur (sans pâte thermique)
	- Très bonne stabilité à la charge, 12°C de moins entre oil & air
	- Consommations & Températures : Oil/Air : 178W en soutenu, mais Oil/Air : 70°C/82°C
	- Fréquence : 1809 MHz en Oil mais 1759 MHz en Air
	- Performances : comparable en FP32 (516s/519s), 2 % plus rapide en FP64 (466s/474s)
		- Descente de température très lente dans l'air : 1m pour Oil, plus de 10m pour air**Emmanuel QUÉMENER CC BY-NC-SA** 12/16 UNIV≣RSIT≣ D≣ LYO

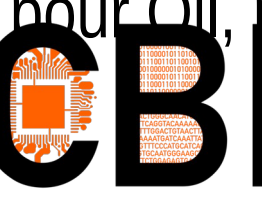

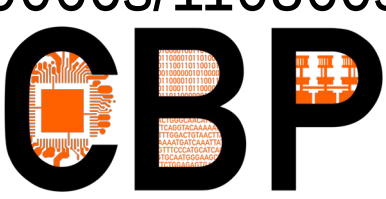

AMD 2x7742 8T + 2 GPU A100

Intel 2xSilver4215R 2T + 2 GPU A100

Intel 2xGold5222 1T + 2 GPU A100

Intel 2xSilver4215R 4T + 4 GPU TeslaV100

AMD 7252 1T + 1 GPU GTX1080 Air AMD 7252 1T + 1 GPU GTX1080 Oil

AMD 2x7543 8T + 2 GPU RTX6000

AMD 2x7502 8T + 0 GPU

AMD 2x7742 16T + 0 GPU

AMD 2x7543 16T + 0 GPU

8x Intel 2xGold6134 32T + 0 GPU

4x Intel 2xGold6134 16T + 0 GPU

2x Intel 2xGold6134 8T + 0 GPU

Intel 2xGold6134 4T + 0 GPU

- Un code Open Source
- Trhybride : MPI/OpenMP/CUDA
- Un cas d'usage « stressant » :
	- Grosse sollicitation mémoire
	- Bonne exploitation GPU
	- Référence d'exécution sur « grand centre »
- Pour les machines Air/Oil :
	- Performances comparables en FP32 : (32104s/32050s)
	- Performances meilleures de 2 % en FP64 : (109066s/110860s)

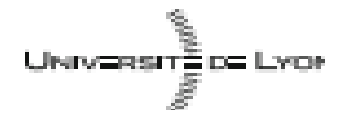

**Emmanuel QUÉMENER CC BY-NC-SA** 13/16

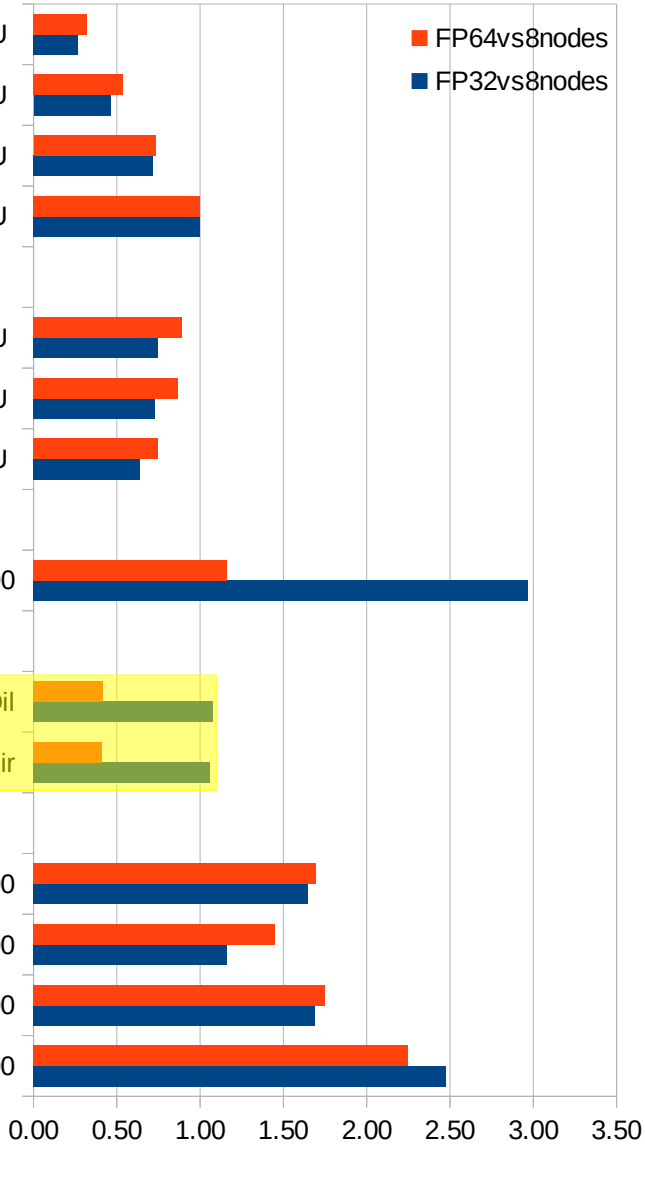

## Expérience sur code métier trhybride : GENESIS pour comparer CPU/GPU/Cluster

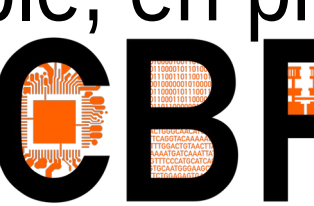

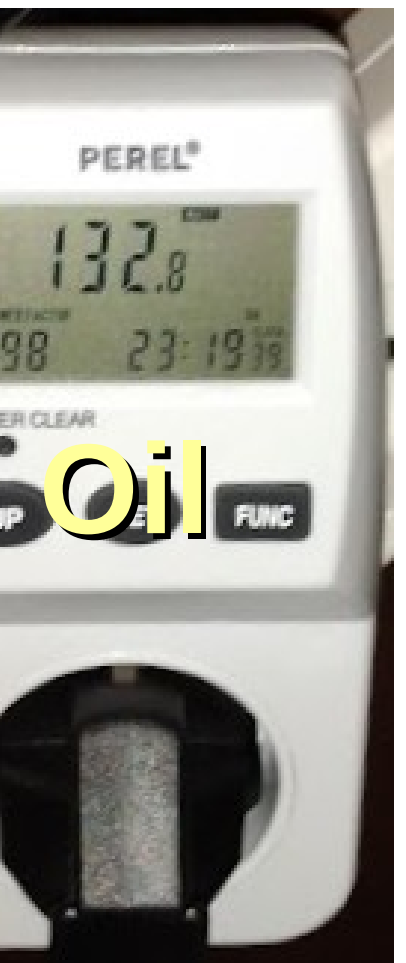

### Des consommations plutôt stables… Sur serveurs Lenovo

• Une consommation comparable (modulo les variations de tensions d'entrée)

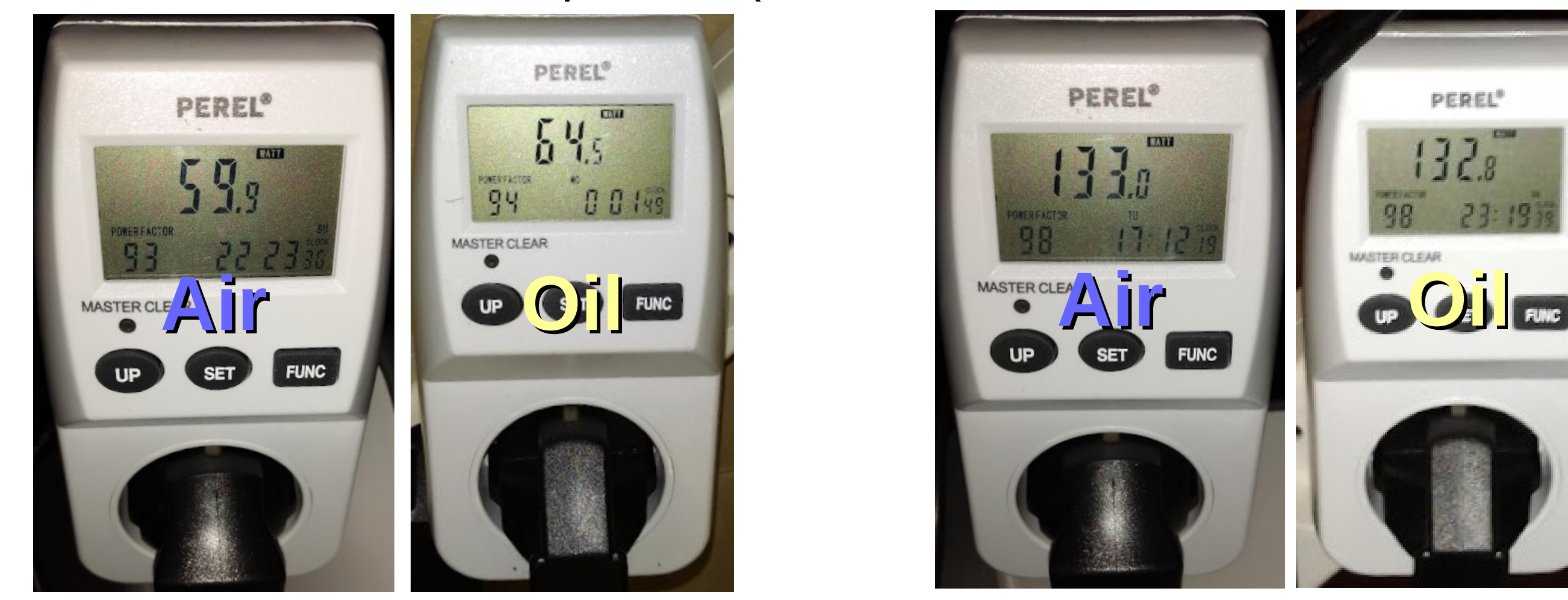

### • Mais un « facteur de puissance » stable, en progression avec la charge

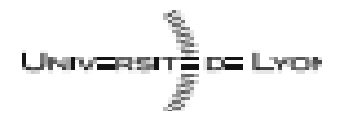

**Emmanuel QUÉMENER CC BY-NC-SA** 14/16

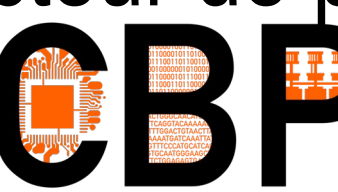

## Des consommations plutôt stables… Sur les « Epyc à GPU »

• Une consommation toujours comparable (modulo les variations de tensions)

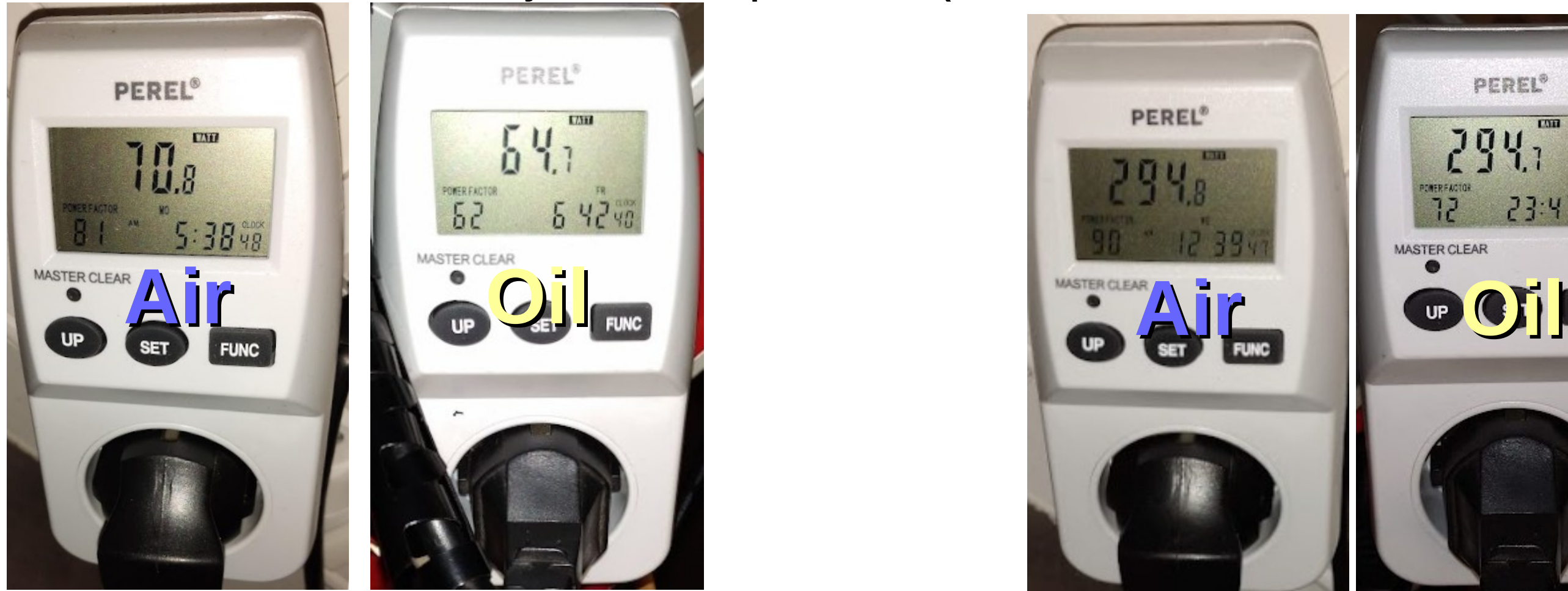

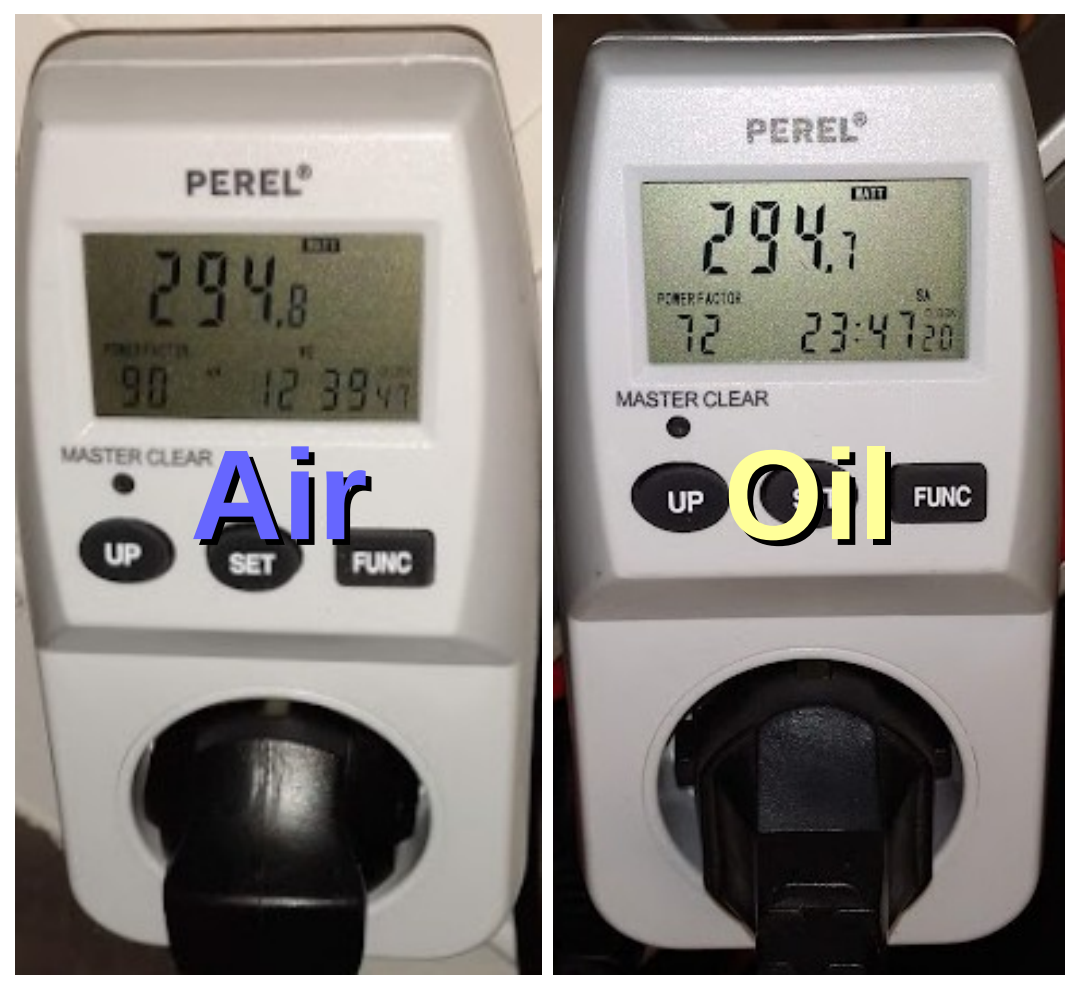

### • Mais de grosses variations sur le « facteur de puissance » (et donc...)

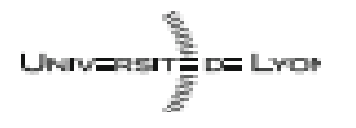

**Emmanuel QUÉMENER CC BY-NC-SA** 15/16

- Evaluer plus précisément les consommation électrique :
	- Les pinces ampèremétriques disponibles apportent leur lot d'interrogations également...
	- Les wattmètres « simples » à déployer difficiles à interfacer (en masse)
- Evaluer des configurations avec des processeurs à beaucoup de coeurs
	- Seulement des systèmes à seulement 2x16 coeurs
- Evaluer plus de GPU
	- Des GPGPU : une montée en fréquence est-elle possible ?
	- Des GPU : une meilleure intégration (plus compacte) des séries 3000 et supérieures, ou AMD
- Appel à collaboration mais dans une approche scientifique (2 machines)

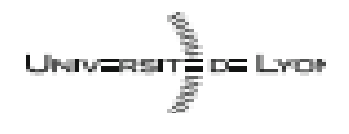

**Emmanuel QUÉMENER CC BY-NC-SA** 16/16

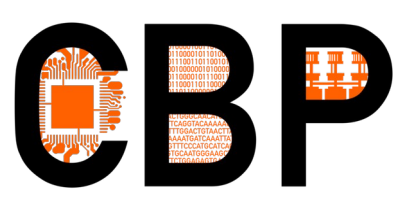

## Et la suite ?